## 運転を開始する/終了する

- 1 ||停止中 キーを押して運転を開始します。 ● 停止中キーが運転中に変わります。
- 2 コンベヤーの運転を開始し、商品を供給します。
	- 商品を供給すると貼り付けを開始します。
- 3 運転を停止するには、商品の供給を停止します。
- 4 運転中キーを押して運転を停止します。
	- 運転中キーが<mark>停止中</mark>に変わります。

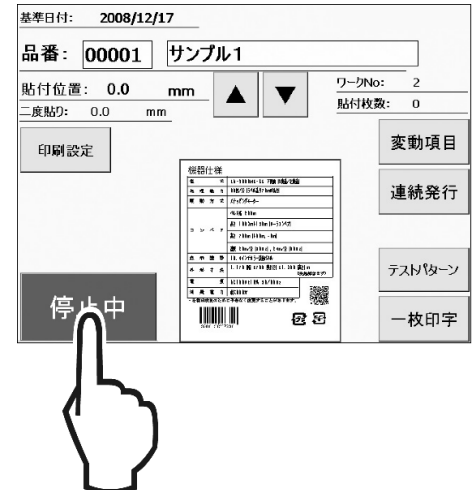

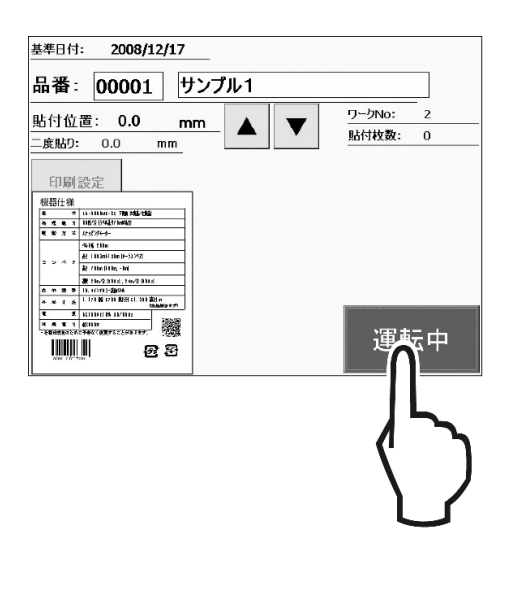